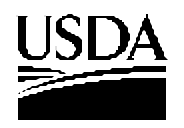

### **United States Department of Agriculture**

Farm and Foreign

### **NOTICE TO THE TRADE BCD-56**

 **WLED-05**

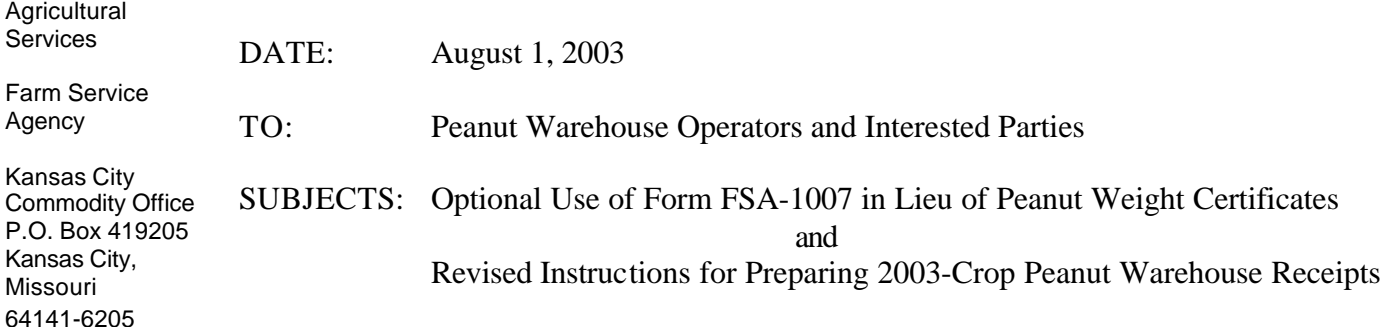

### **Background:**

The 2002 Farm Security and Rural Investment Act converted the Peanut Program from a quota price support system into a marketing assistance loan program. For the 2002 peanut crop year, United States Warehouse Act (USWA) warehouse operators were required to maintain peanut weight certificates in addition to the form FSA-1007. For the 2003 crop year, form FSA-1007, with alterations, may be used as a peanut weight certificate. For the 2003 crop year, there are changes to the warehouse receipt information. The warehouse receipt form has not changed so that existing supplies may be used.

### **Purpose:**

This notice provides instructions for altering form FSA-1007 to make it acceptable as a peanut weight certificate for each assigned receiving or shipping location and warehouse. This notice also revises the instructions for properly preparing a warehouse receipt for peanuts.

### **Action:**

ALTERATION OF FORM FSA-1007

USWA Warehouses (See Exhibit 1)

The USWA Peanut Warehouse Licensee may make the following alterations in order to use form FSA-1007 as an acceptable Nut Weight Certificate: (These alterations may be made by computer, typewriter, or rubber stamp.) [Note the location on the attached sample.] The fourth copy of this document, when used as a weight certificate, is the basic source document for movement of peanuts into and out of the warehouse for any purpose.

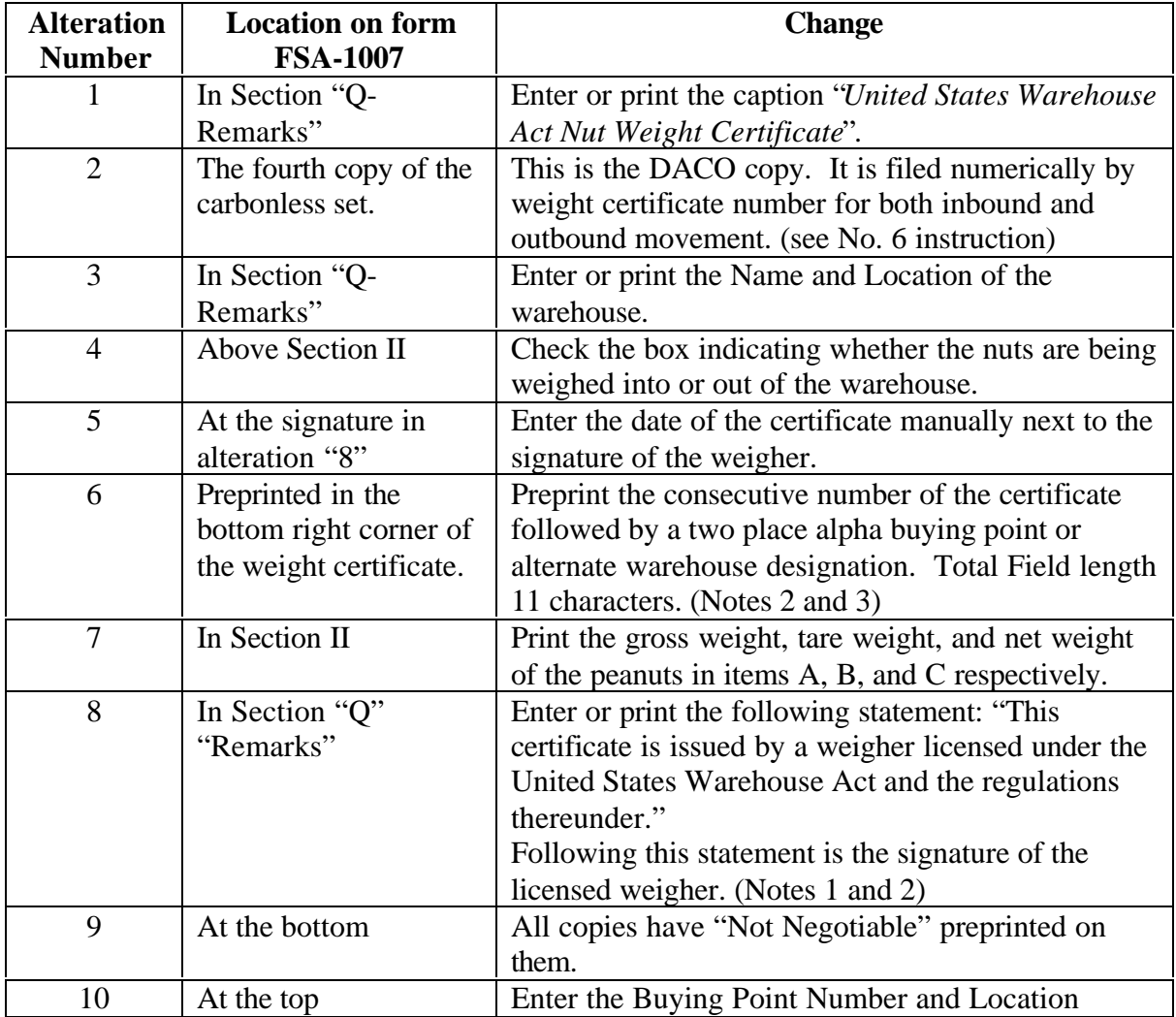

Notes: (1) Each location referred to in instruction No. 6 has at least one warehouse operator approved weigher. For scales to be usable, (i) warehouse operators must have control of the scales used to weigh peanuts, (ii) the scales must be inspected and certified as accurate by a State agency or a qualified scale company, (iii) a copy of the inspection report must be maintained at the warehouse office for the warehouse examiner's review, and (iv) the scale must be checked by the warehouse operator for accuracy on a routine basis.

(2) The fourth copy of FSA-1007 is the DACO copy and must be maintained in a numerical file for both inbound and outbound shipments. The examiner will be verifying inbound and outbound peanut movement by this document.

(3) The warehouse operator must contact KCCO – Tim Mehl, Chief, Warehouse License and Examination Division at (816) 926-6417 to submit their series of numbers to be used as weight certificate numbers (DACO Control Numbers). A separate series must be approved and used for each receiving and shipping location and warehouse.

### Other Warehouses ( See Exhibit 2)

Non-USWA peanut warehouse operators may make the following alterations to the form FSA-1007 so that it may be used as a peanut weight certificate: (These alterations may be made by computer, typewriter, or rubber stamp.) [Note the location on the attached sample.] The fourth copy of this document, when used as a weight certificate, is the basic source document for movement of peanuts into and out of the warehouse for any purpose.

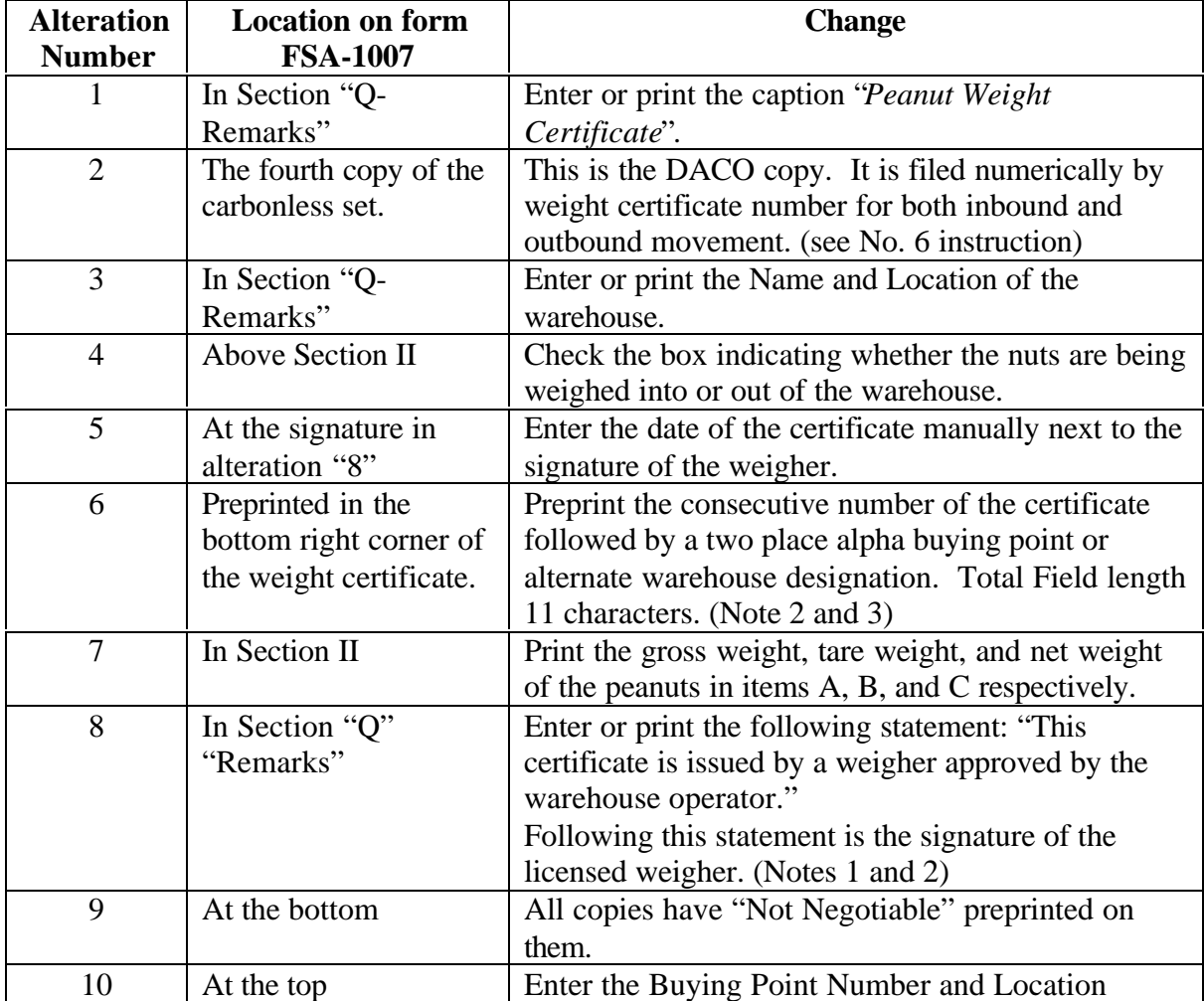

Notes: (1) Each location referred to in instruction No. 6 has at least one warehouse operator approved weigher. For scales to be usable, (i) warehouse operators must have control of the scales used to weigh peanuts, (ii) the scales must be inspected and certified as accurate by a State agency or a qualified scale company, (iii) a copy of the inspection report must be maintained at the warehouse office for the warehouse examiner's review, and (iv) the scale must be checked by the warehouse operator for accuracy on a routine basis.

(2) The fourth copy of FSA-1007 is the DACO copy and must be maintained in a numerical file for both inbound and outbound shipments. The examiner will be verifying inbound and outbound peanut movement by this document.

(3) The warehouse operator must contact KCCO – Tim Mehl, Chief, Warehouse License and Examination Division, (816) 926-6417 to submit their series of numbers to be used as weight certificate numbers (DACO Control Numbers). A separate series must be approved and used for each receiving or shipping location and warehouse.

### **WAREHOUSE RECEIPT PREPARATION**

Attached are the instructions for preparing a Peanut Warehouse Receipt. Exhibit 3 contains instructions for USWA warehouse receipts with a sample shown in Exhibit 4. Exhibit 5 contains instructions for other warehouse receipts with a sample shown in Exhibit 6.

### Note: *Changes for crop year 2003 are italicized.*

Notes:

(1) Warehouse receipts may be used for a number of purposes including a Marketing Assistance Loan and proof of production for Loan Deficiency Payments.

(2) Warehouse operators wishing to participate in FSA Price Support Division's electronic warehouse receipt (EWR) Pilot Project for the 2003 crop year must contact the Kansas City Commodity Office (KCCO) to get number series for their warehouse receipts. KCCO will work with individuals, warehouse operators with approved EWR providers, and county offices to convert receipts to EWRs if paper warehouse receipts are issued prior to the EWR project being operational. Once the EWR pilot project is operational and the warehouse operator has signed on with an approved Provider, all warehouse receipts from that warehouse operator are issued as EWRs. If a producer/depositor requests a paper warehouse receipt in lieu of an EWR, the warehouse receipt is first issued as an EWR, then placed in suspension before issuing a paper warehouse receipt. The paper warehouse receipt must be surrendered to and cancelled by the warehouse operator before removing the EWR from suspension for final cancellation.

Contacts for arranging for EWRs are:

USWA Licensees Terry Chapman (816) 823-1137 [tlchapman@kcc.usda.gov](mailto:terry.chapman@kcc.usda.gov) Non-USWA David Kirkland (816) 823-1144 [ddkirkland@kcc.usda.gov](mailto:david.kirkland@kcc.usda.gov)

### **OTHER ISSUES**

The Nut Licensing Agreement for the USWA licensees and the Commodity Credit Corporation Peanut Storage Agreement for warehouse operators will be ready for execution in August, 2003. KCCO will contact warehouse operators when those documents are ready to execute.

George Aldaya **Director** 

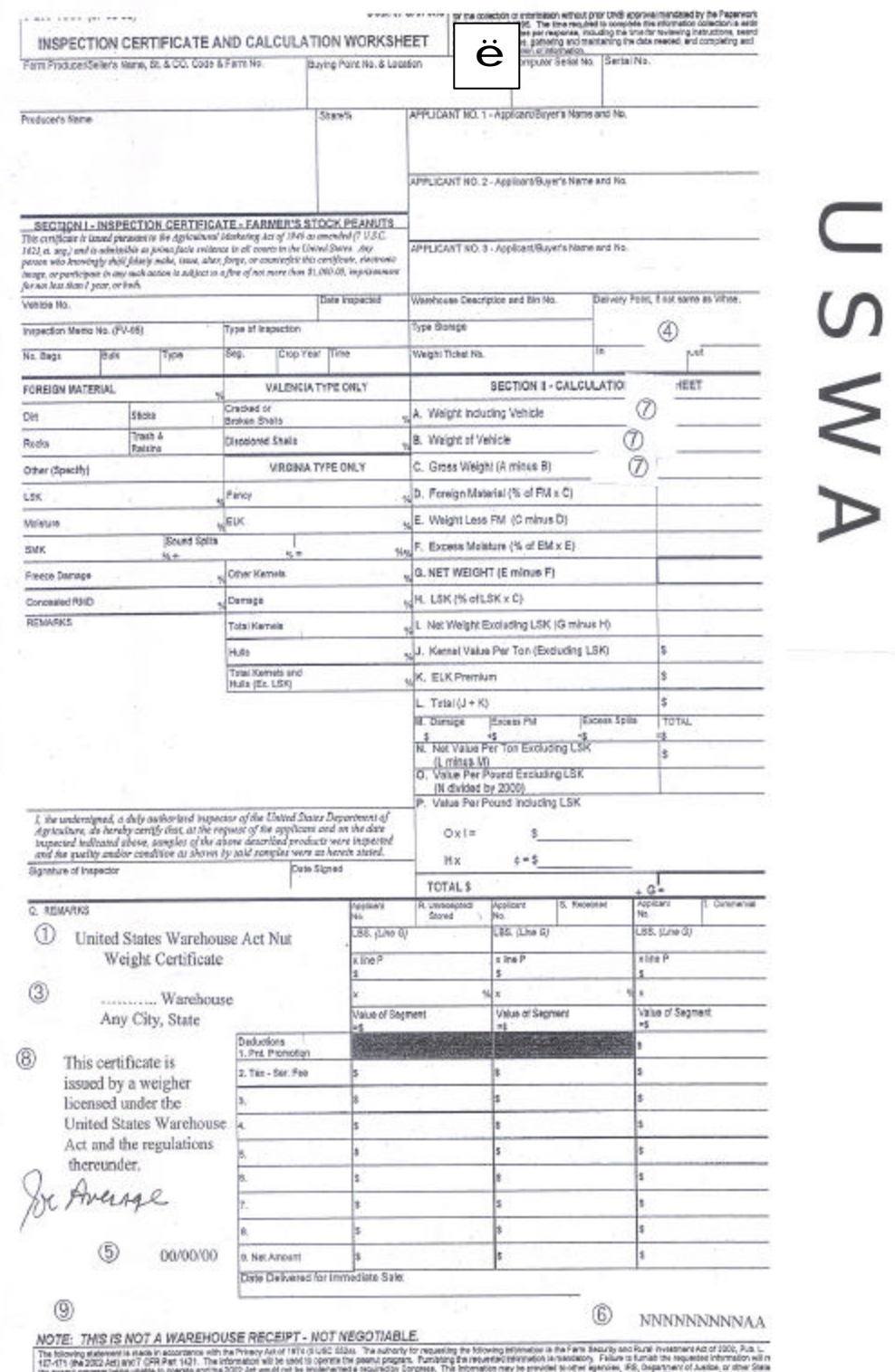

**Exhibit One** 

its want requesting update and recover to commutation in the material formats in formation and to make the material and the material and the material of the material of the material of the material of the material of the m

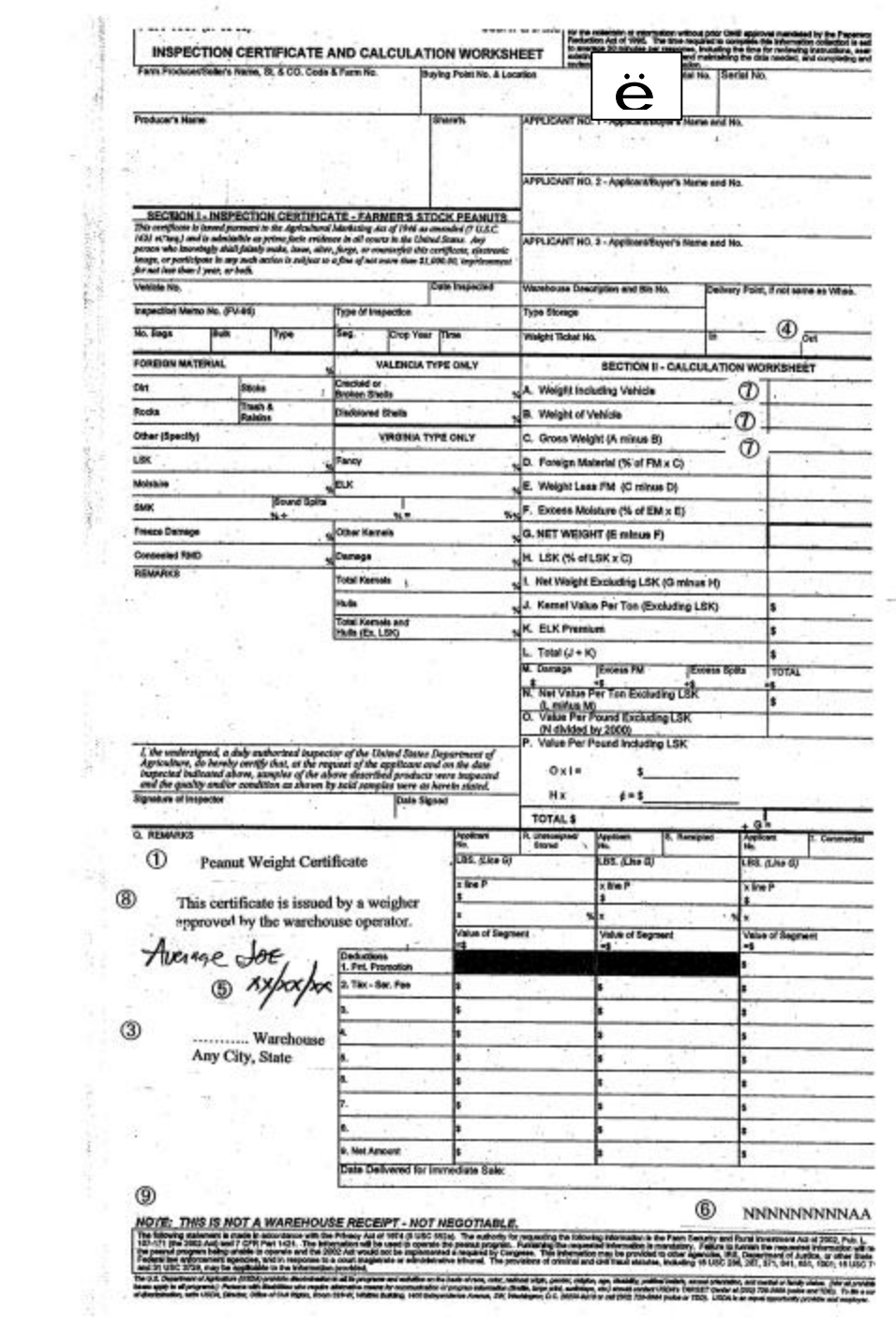

# **Exhibit Two**

# MENSICER<br>O L H E K

 $\label{eq:1} \begin{array}{ccccc} \alpha & \alpha & \alpha & \alpha \\ \alpha & \alpha & \alpha & \alpha \\ \alpha & \alpha & \alpha & \alpha \\ \alpha & \alpha & \alpha & \alpha \\ \alpha & \alpha & \alpha & \alpha \\ \alpha & \alpha & \alpha & \alpha \\ \alpha & \alpha & \alpha & \alpha \\ \alpha & \alpha & \alpha & \alpha \\ \alpha & \alpha & \alpha & \alpha \\ \alpha & \alpha & \alpha & \alpha & \alpha \\ \alpha & \alpha & \alpha & \alpha & \alpha \\ \alpha & \alpha & \alpha & \alpha & \alpha \\ \alpha & \alpha & \alpha & \alpha & \alpha \\ \alpha & \alpha & \alpha & \alpha & \alpha \\ \alpha & \alpha & \alpha & \alpha & \alpha & \alpha \\ \alpha & \$ 

### **2003 Instructions For:**

### *UNITED STATES WAREHOUSE ACT WAREHOUSE RECEIPT FOR PEANUTS*

ORIGINAL - NEGOTIABLE

**Used by USWA warehouse operators to warehouse receipt stored peanuts.**

**This form is completed by the warehouse operator and the original given to the depositor or holder.**

### *Items A1 through A5 are generally preprinted on the form but may be entered by warehouse operators.*

| <b>Fld Name /</b><br><b>Item No.</b>                   | <b>Instruction</b>                                                                                                    |
|--------------------------------------------------------|----------------------------------------------------------------------------------------------------|
| A1<br>Warehouse<br>Receipt<br>Number                   | Enter the warehouse receipt number. This number is sequential and is<br>generally preprinted on the form or pre-assigned by a computer.                                                                                                    |
| A2<br><b>CCC</b> Code<br>No.                           | Enter the CCC warehouse code number where the peanuts are stored for<br>use by FSA in loan making. This number may be preprinted.<br>Frequently the caption "CCC Code No." is preprinted and the number<br>entered by the warehouse operator.                                  |
| A <sub>3</sub><br>License No.                          | Enter the United States Warehouse Act license number of the<br>warehouse where the peanuts are stored. This number may be<br>preprinted on the receipt. If not preprinted, the caption "License No."<br>should be preprinted and the number entered by the warehouse operator. |
| A <sub>4</sub><br>Name of<br>Warehouse                 | Enter the name of the warehouse where the peanuts are stored. This<br>name may be preprinted on the form. If not preprinted, it should be<br>entered by the warehouse operator.                                                                                                |
| A <sub>5</sub><br>Location<br>City and<br><b>State</b> | Enter the location city and state of the warehouse where the peanuts are<br>stored. This location may be preprinted on the form. If not preprinted,<br>it should be entered by the warehouse operator.                                                                         |

*Items A1 through A5.*

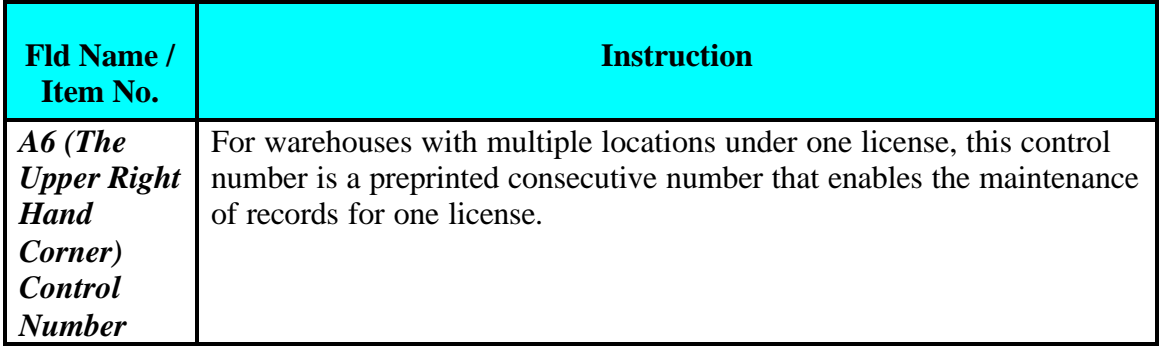

### *Items B1 and B2 are entered by the warehouse operator.*

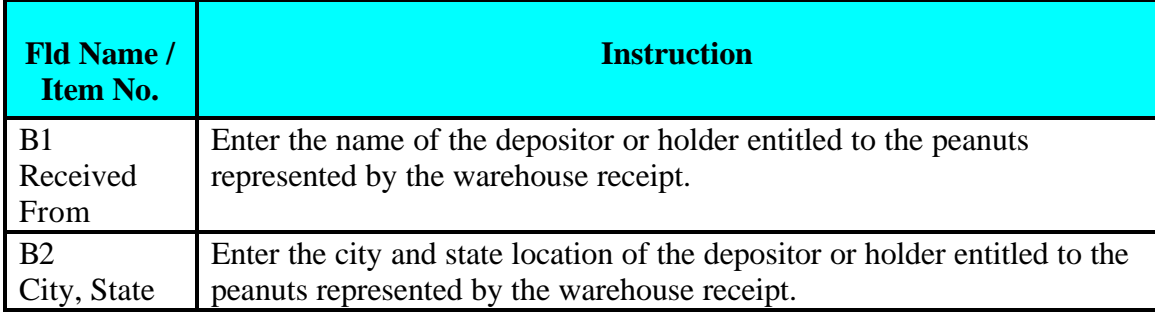

### *Items C1 through C18 are entered by the warehouse operator.*

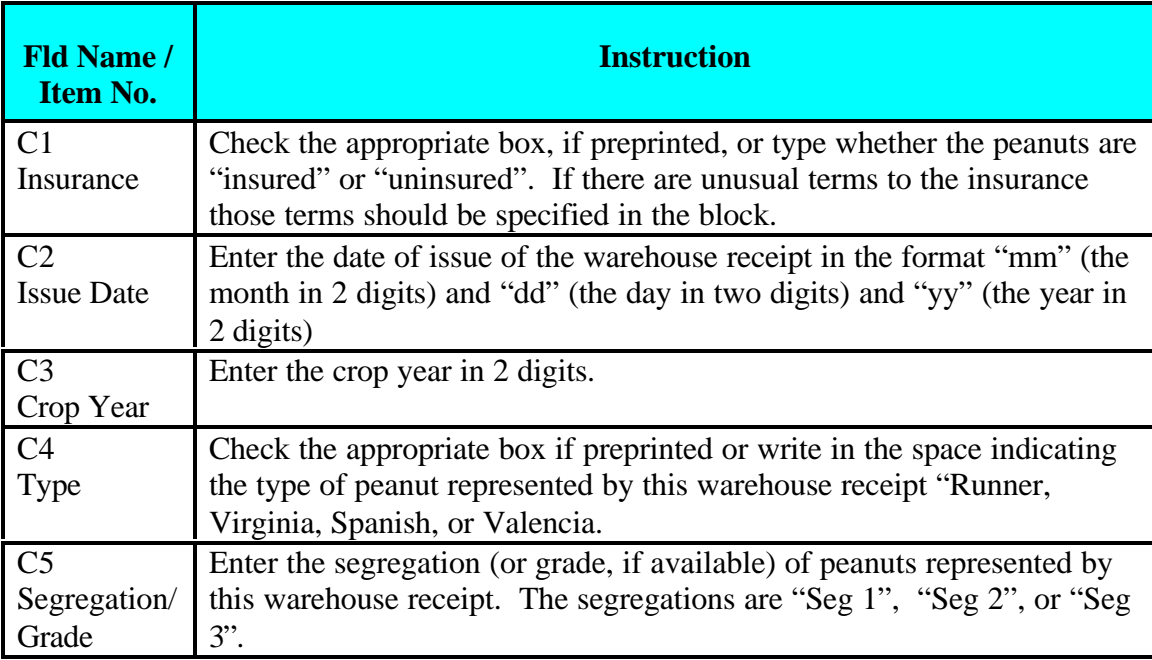

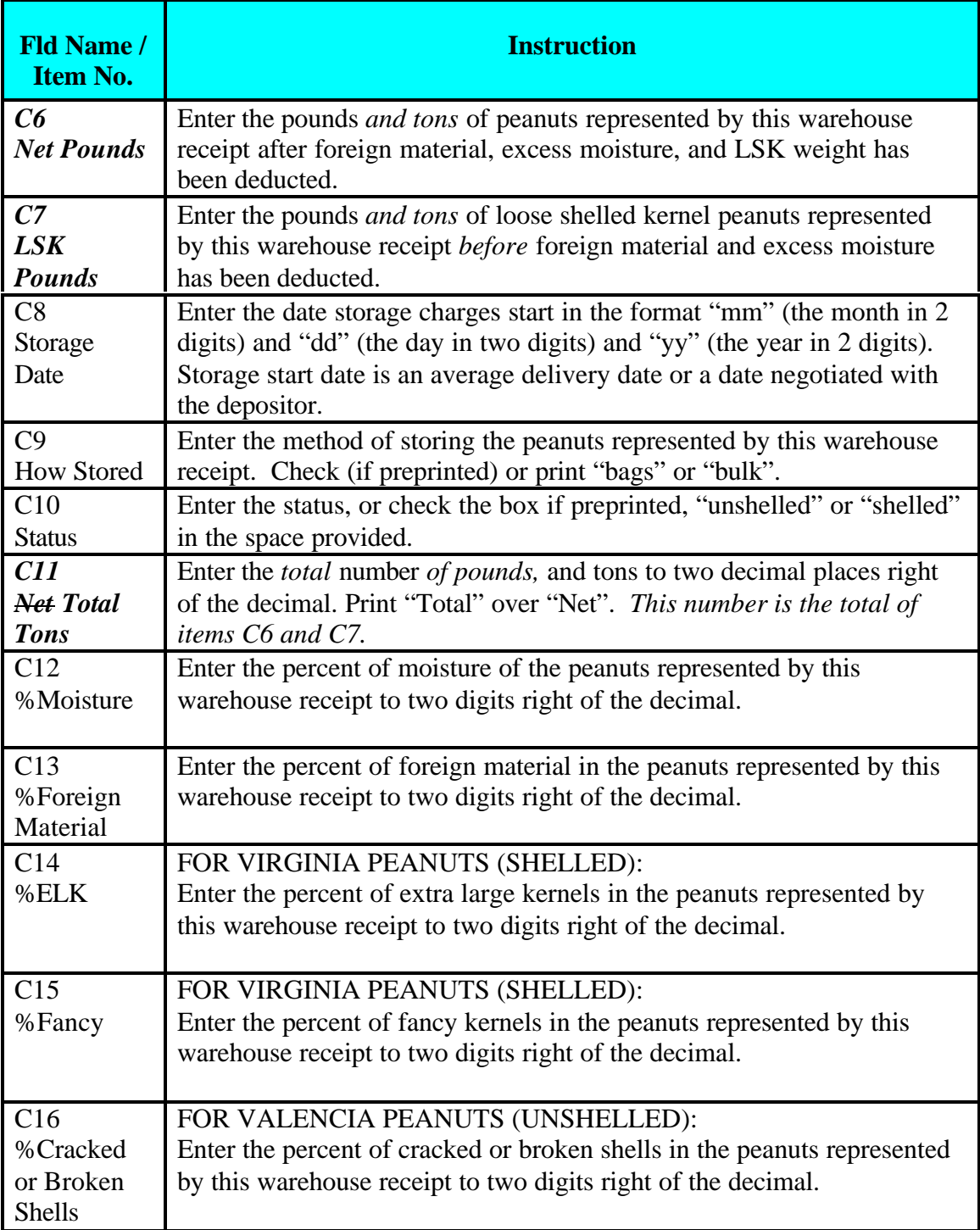

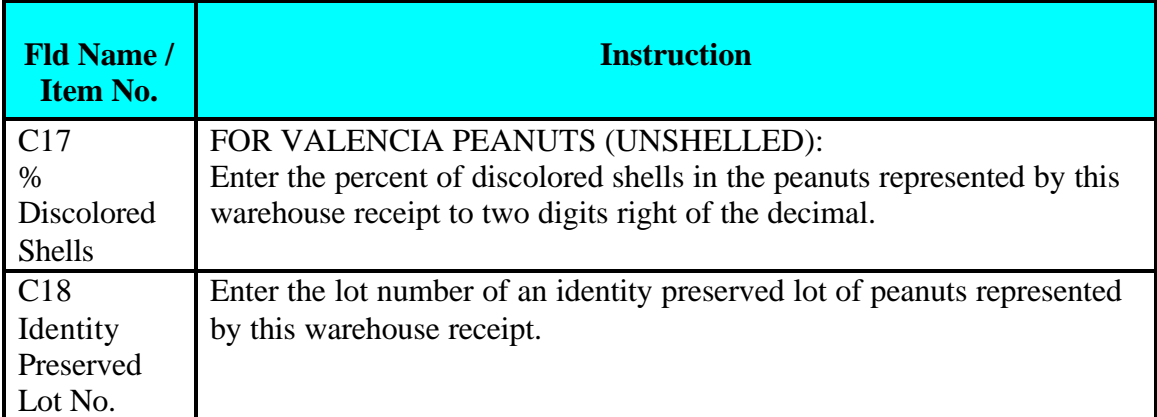

### *Items D1 through D15 are entered by the warehouse operator.*

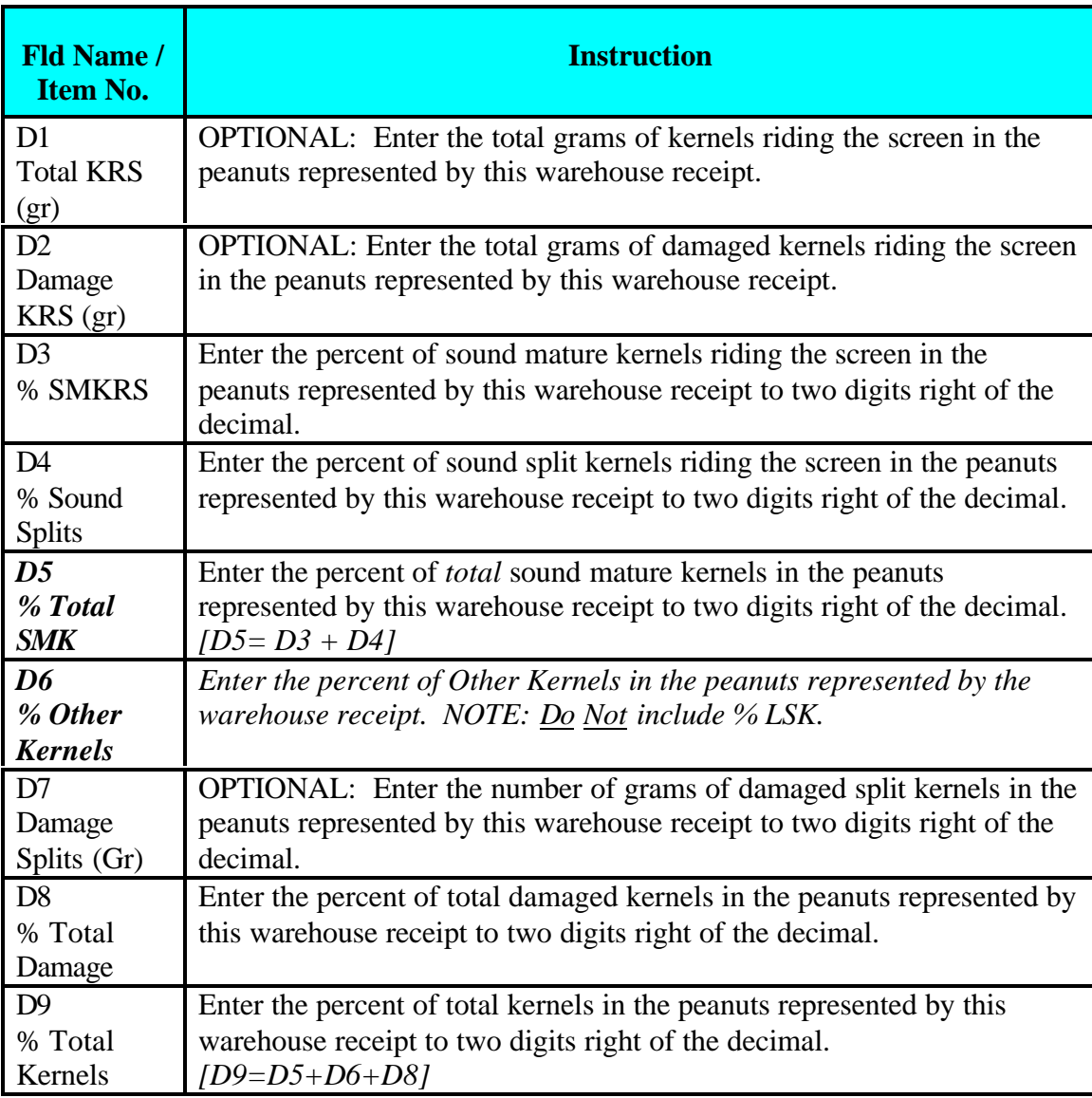

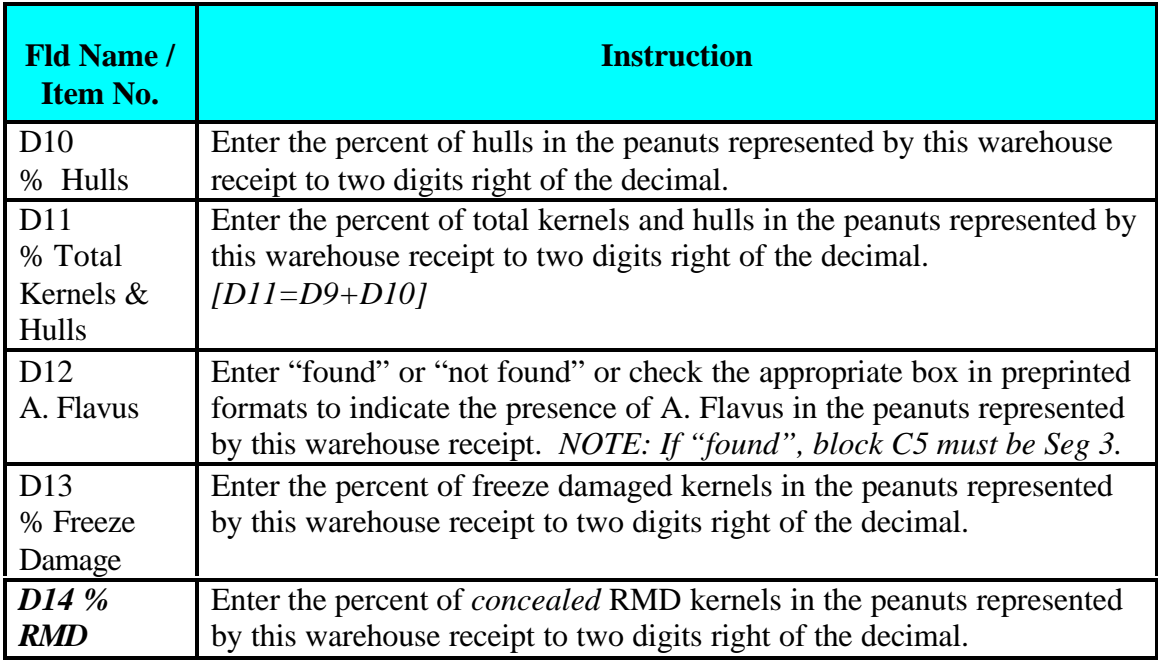

### *Items E1 through E2 are entered by the warehouse operator.*

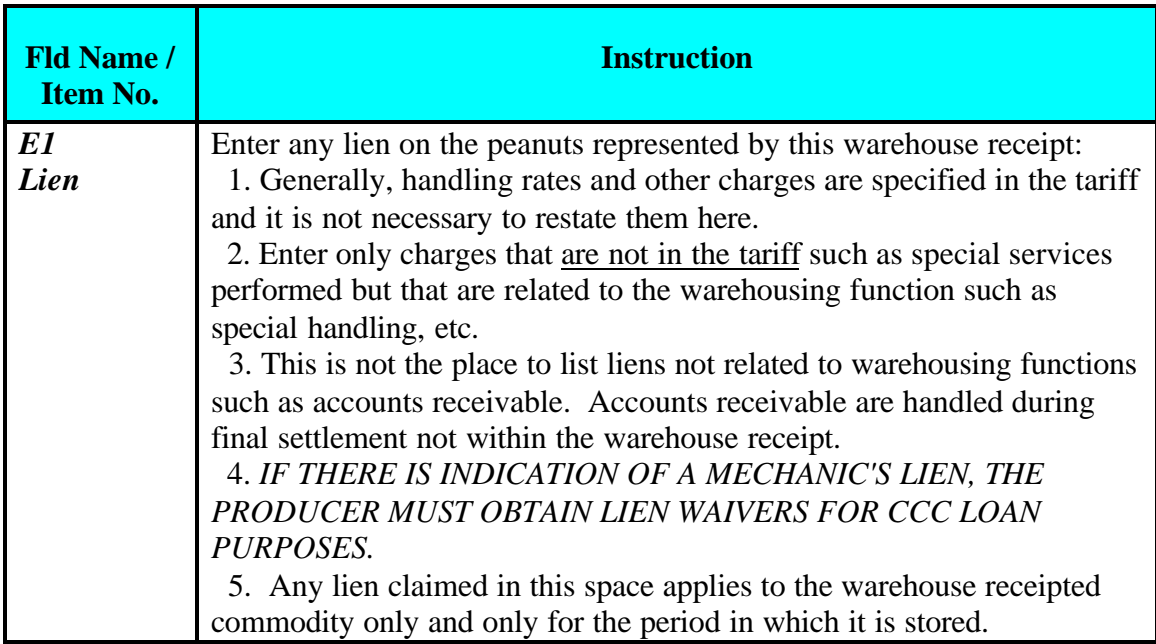

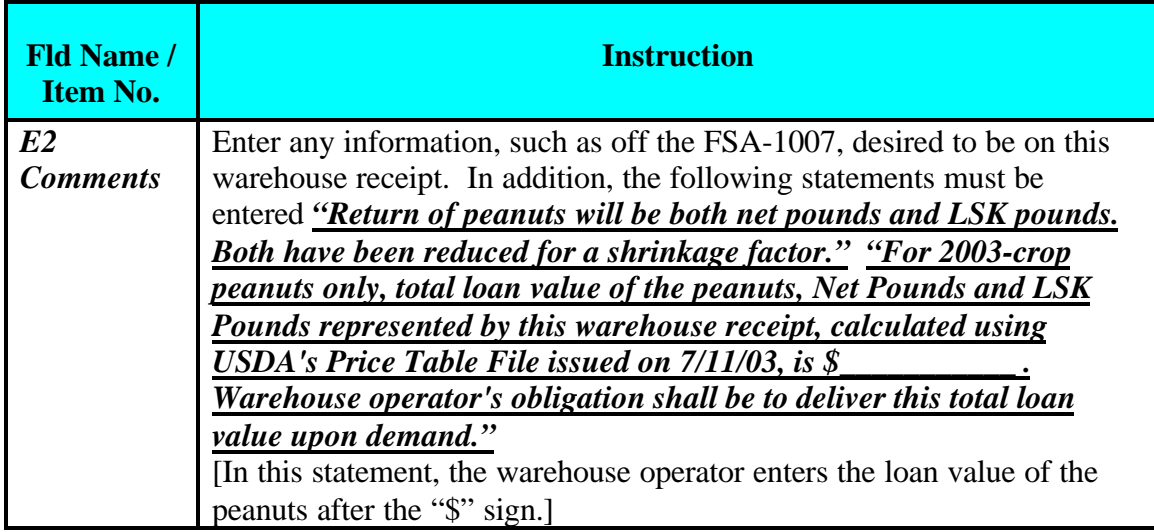

### *Items F1 through F3 are entered by the warehouse operator.*

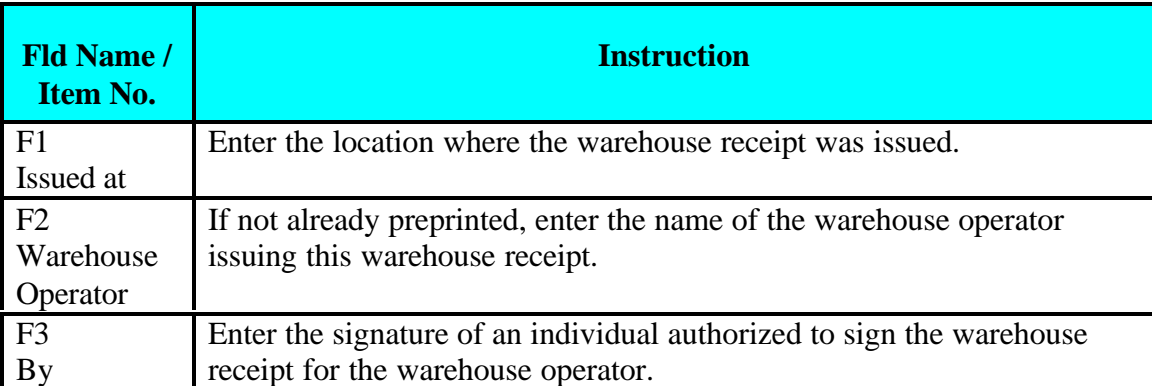

[Al] Warehouse Receipt<br>No

[A4] Name of Warehouse

[A3]License No.

 $\mathbb{F}$ (A6] CONTROL No.<br>[A2] CCC Code No.

**Exhibit Four** 

[A5] Location City and State

# United States Warehouse Act Warehouse Receipt for Peanuts<br>Original - Negotiable

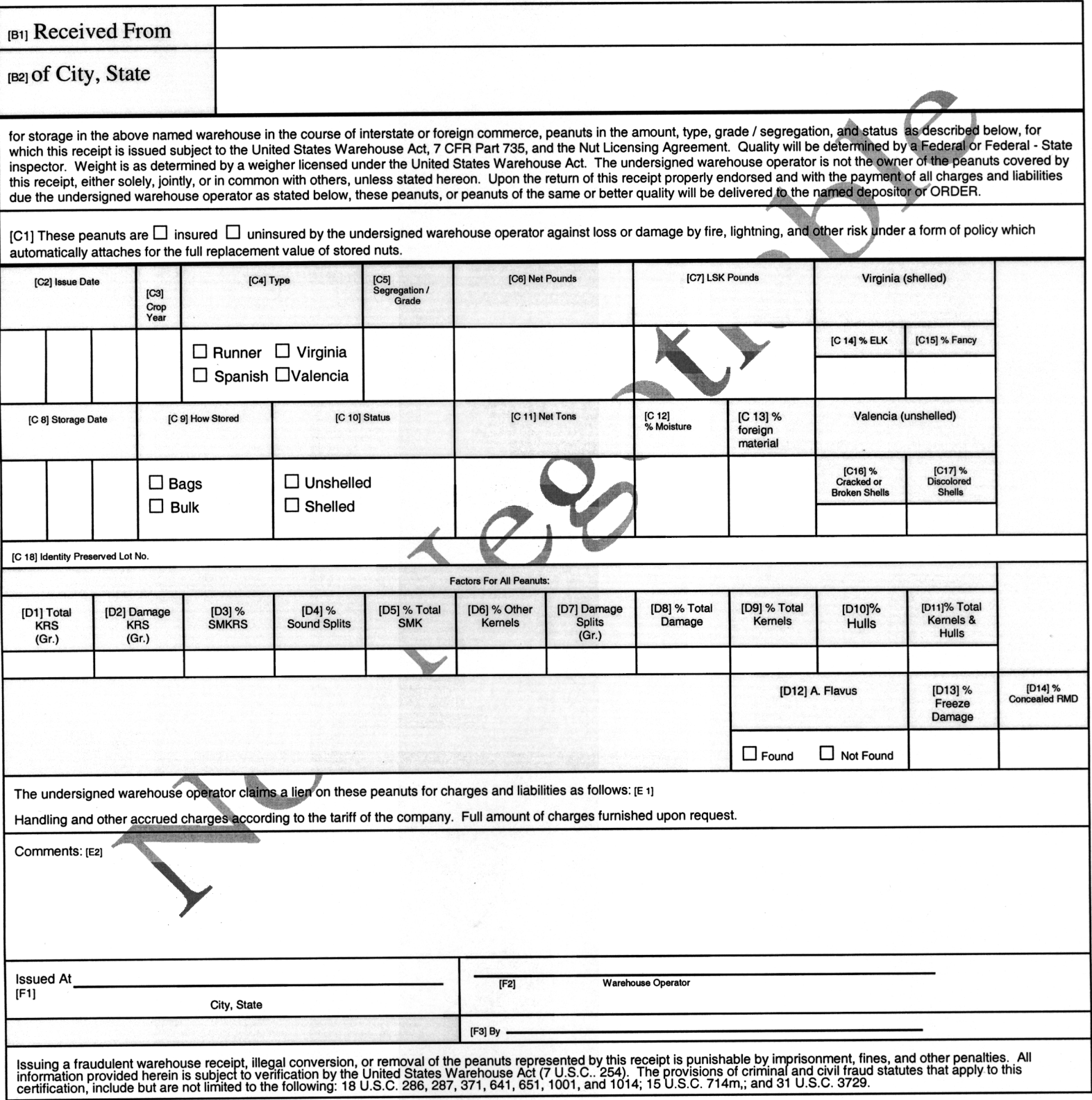

### **2003 Instructions For:**

### *WAREHOUSE RECEIPT FOR PEANUTS*

ORIGINAL - NEGOTIABLE

**Used by non-USWA warehouse operators to warehouse receipt stored peanuts.**

**This form is completed by the warehouse operator and the original given to the depositor or holder.**

### *Items A1 through A5 are generally preprinted on the form but may be entered by warehouse operators.*

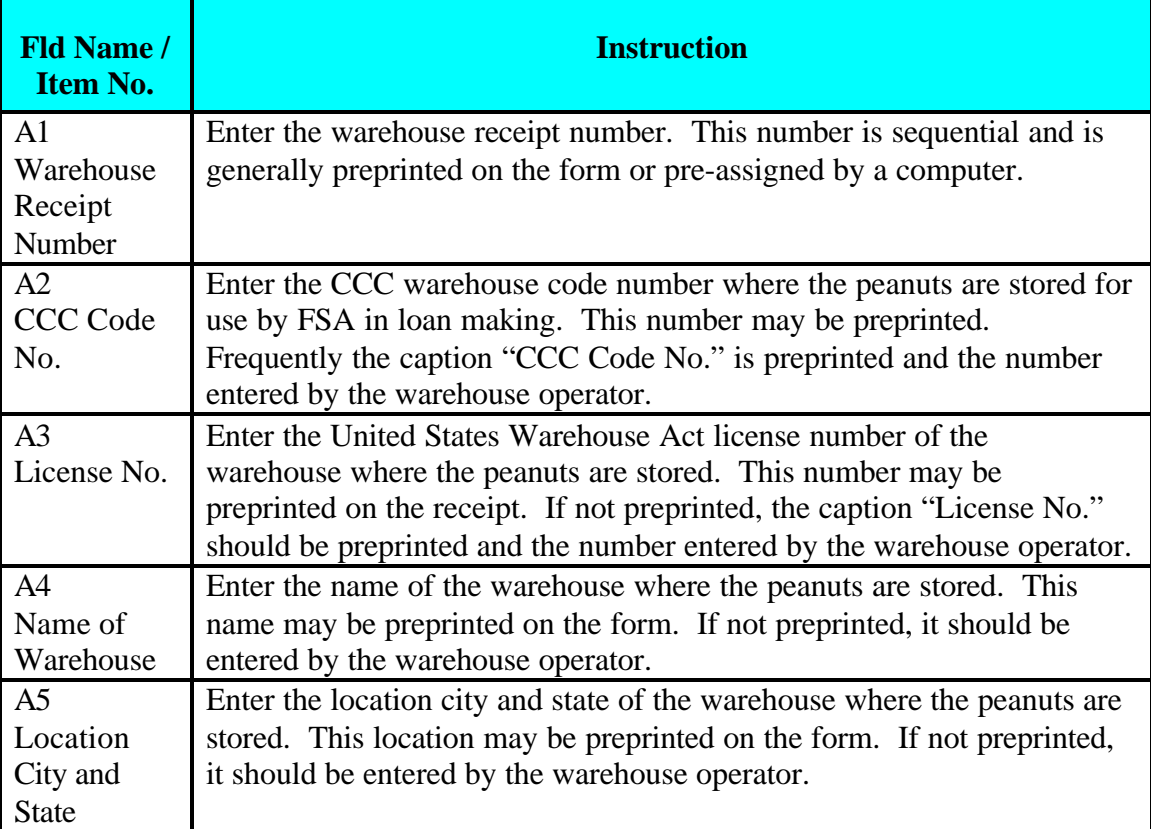

*Items A1 through A5.*

### *Items B1 and B2 are entered by the warehouse operator.*

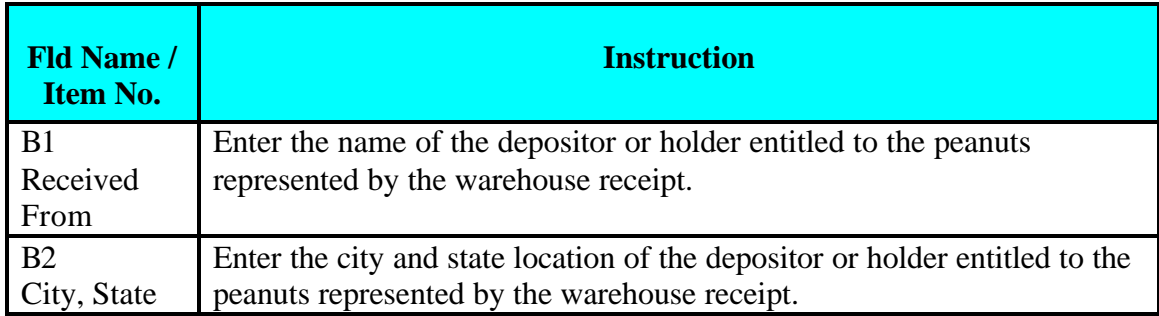

### *Items C1 through C18 are entered by the warehouse operator.*

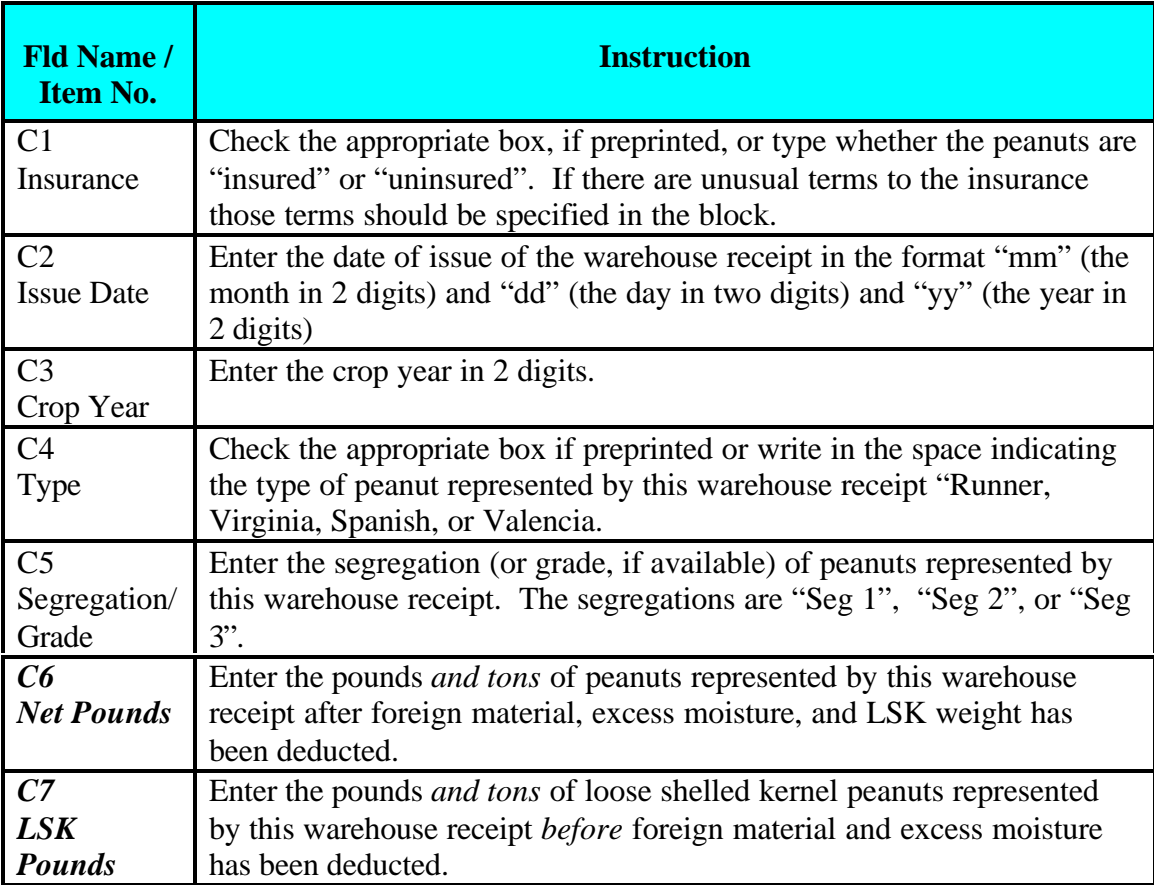

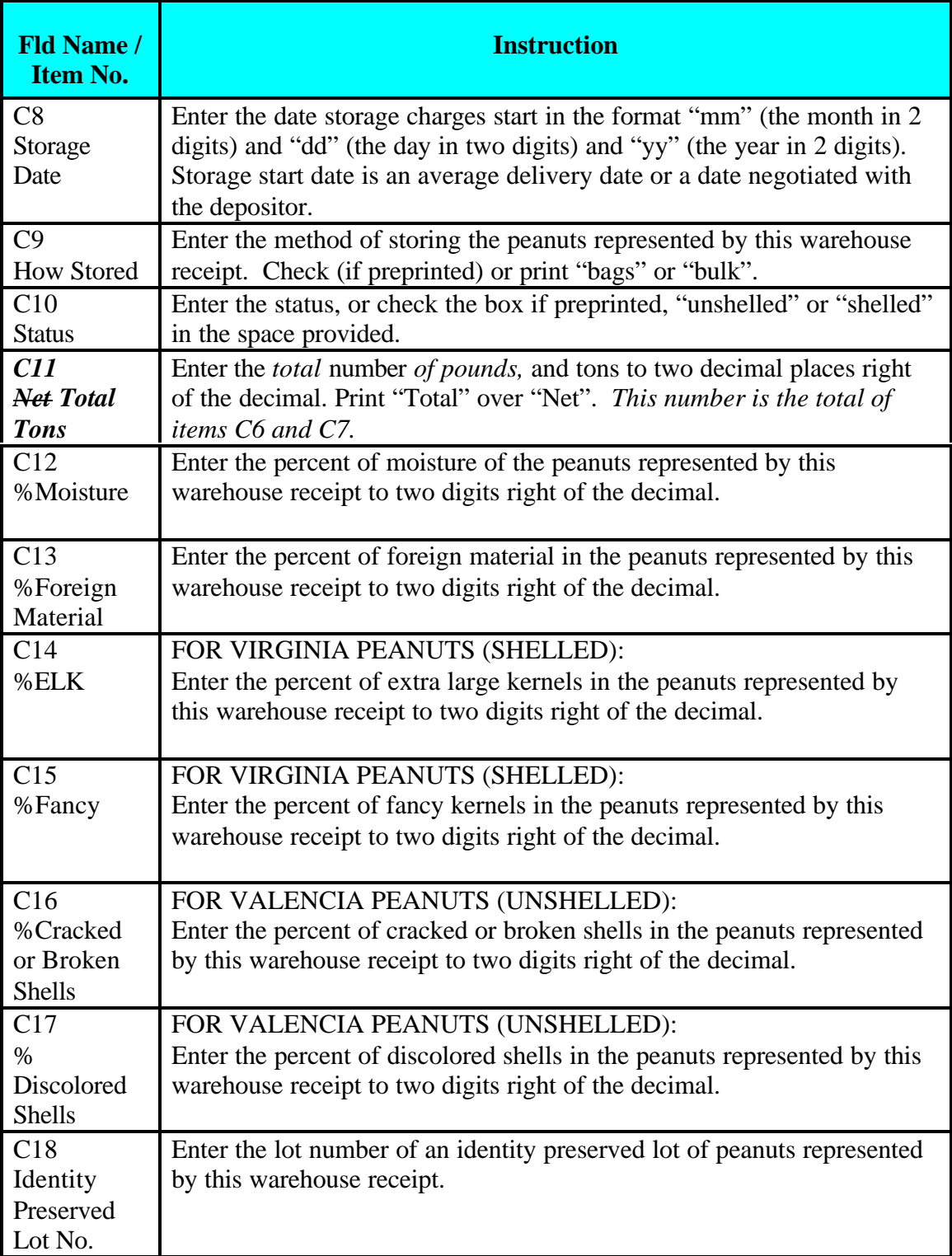

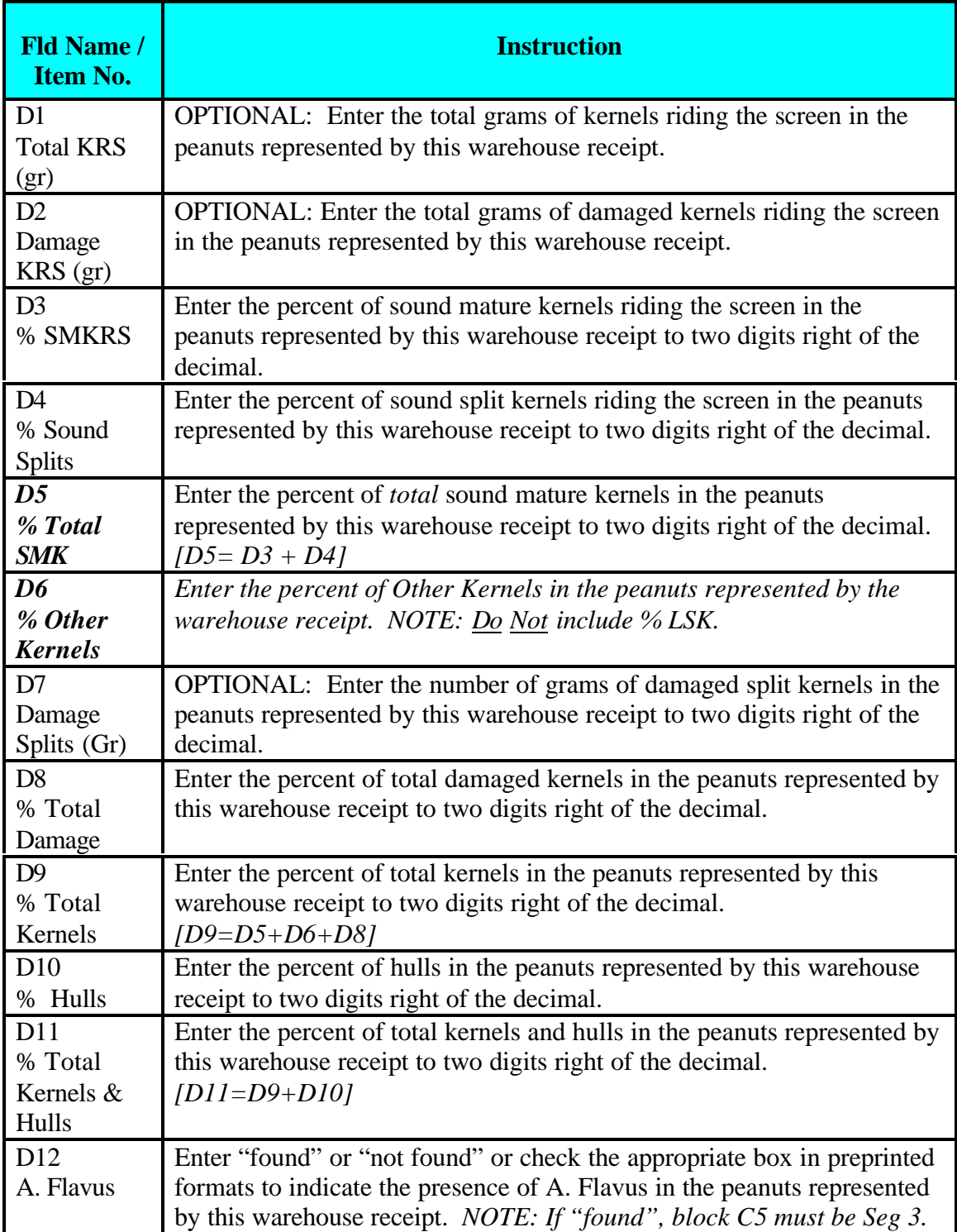

### *Items D1 through D15 are entered by the warehouse operator.*

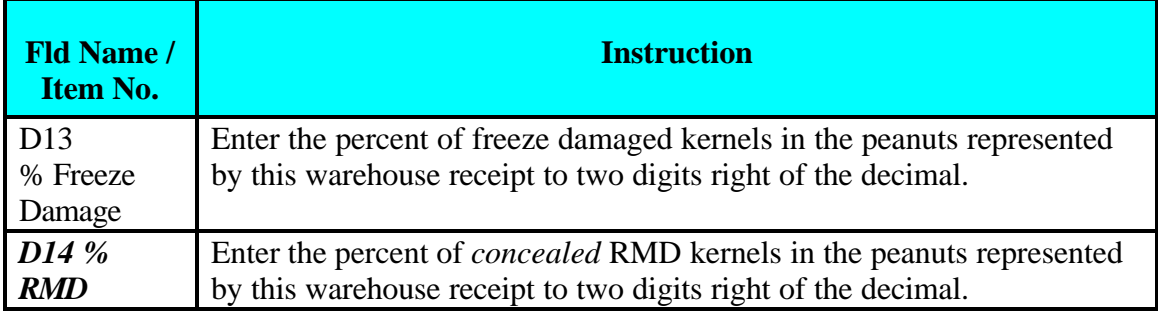

### *Items E1 through E2 are entered by the warehouse operator.*

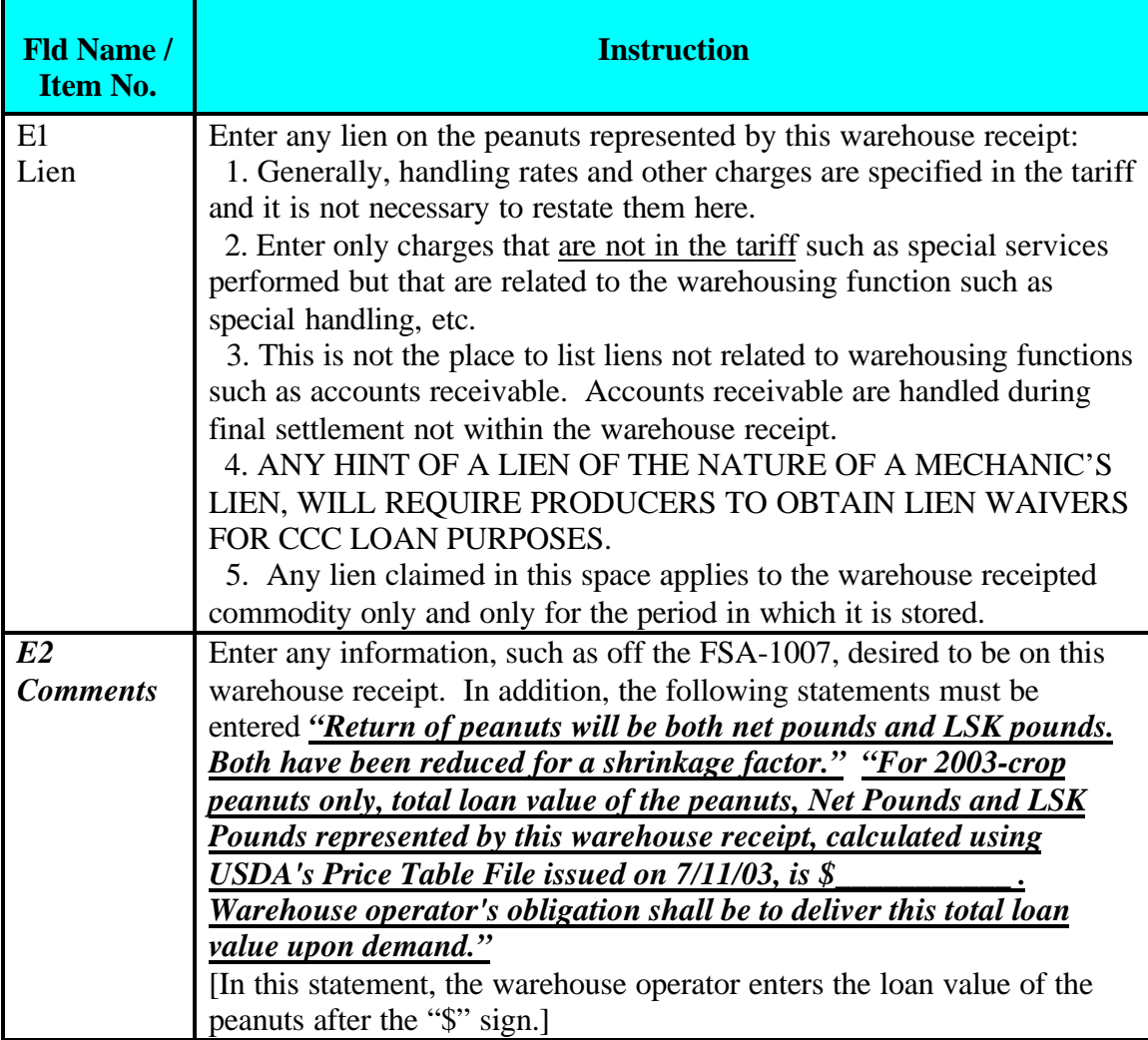

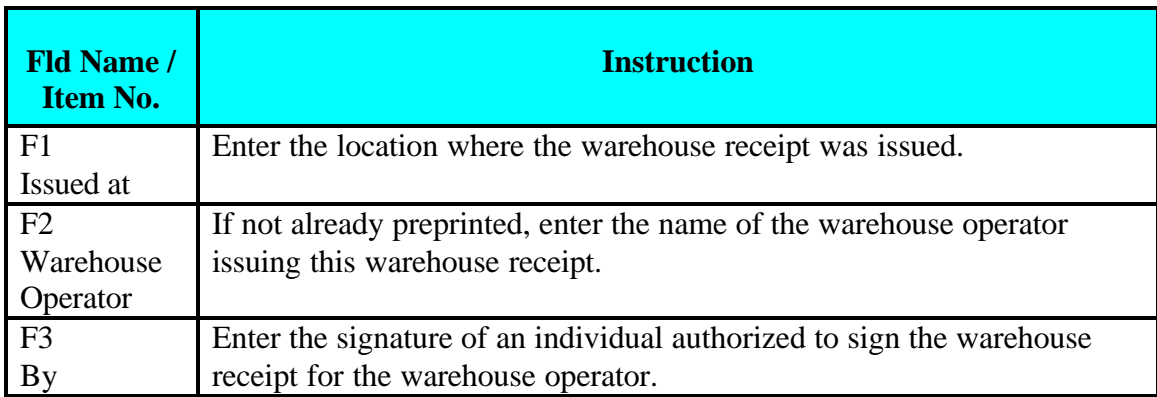

### *Items F1 through F3 are entered by the warehouse operator.*

[A1] Warehouse Receipt<br>No

[A3]License No.

[A2]CCC Code No.

**Exhibit Six** 

[A4] Name of Warehouse

[A5] Location City and State

## Warehouse Receipt for Peanuts<br>Original - Negotiable

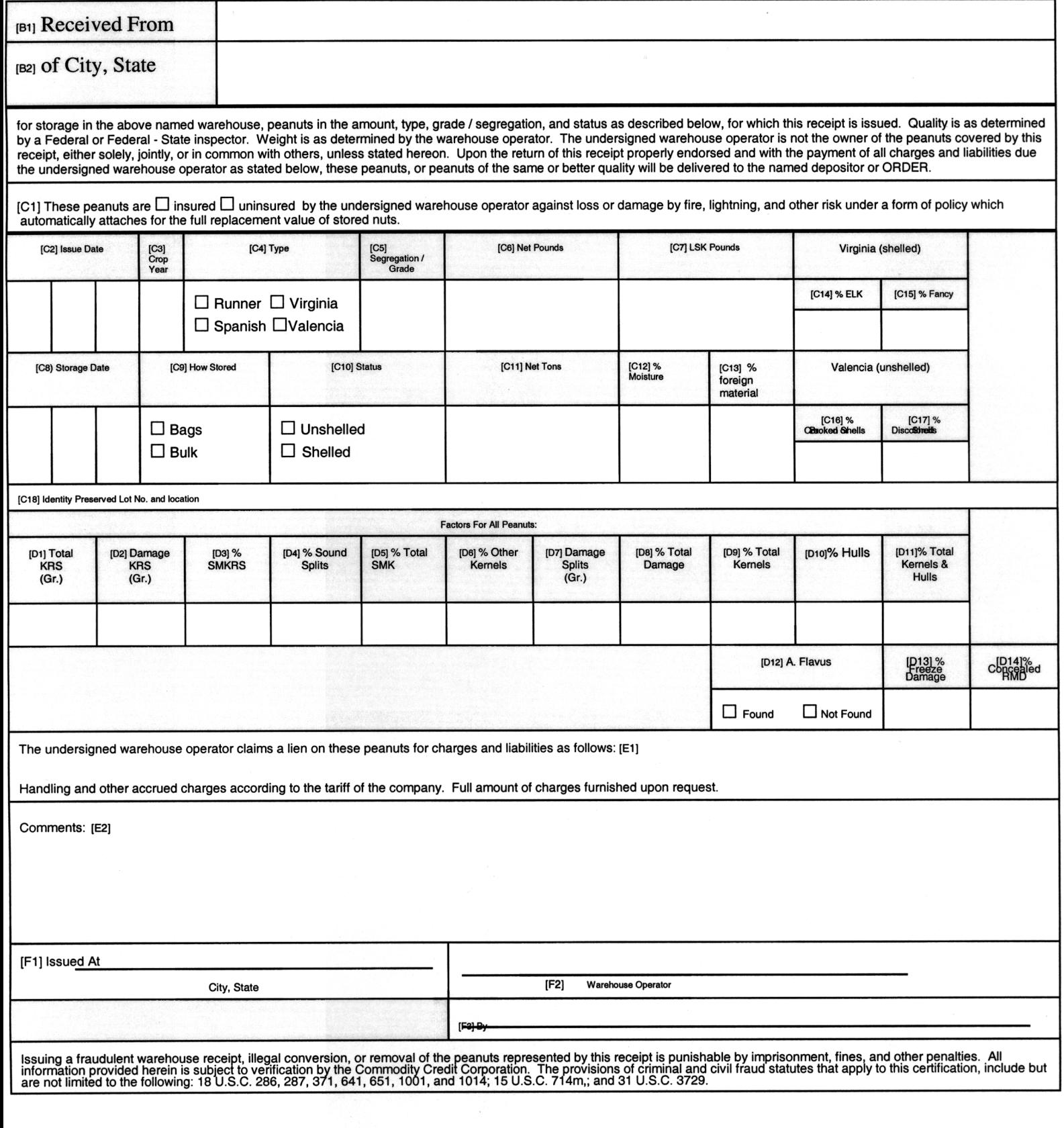